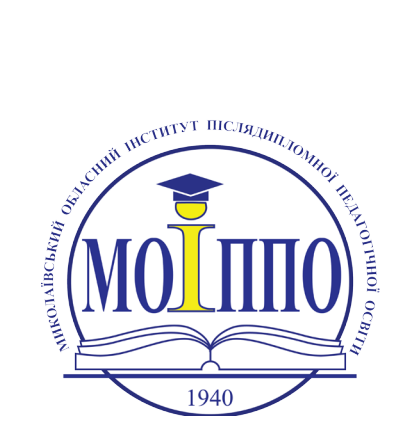

*Затверджений ВАК України як фахове видання з педагогічних наук*

Постанова президії ВАК України від 09.06.1999 № 1 – 05/7

#### *Cпівзасновники:*

Управління освіти і науки Миколаївської обласної державної адміністрації Обласний інститут післядипломної педагогічної освіти

**Зареєстрований управ-лінням у справах преси та інформації Миколаївської облдержадміністрації**

Свідоцтво про державну реєстрацію друкованого засобу масової інформації:

серія МК № 427 від 18.02.2004

*Голова редакційної колегії:* Р. О. Гришкова

*Заступник голови редакційної колегії:*

В. І. Шуляр

#### *Редакційна колегія:*

В. Д. Будак Л. М. Калініна Л. О. Клименко Т. М. Котик Л. М. Масол В. В. Олійник А. О. Осіпов М. І. Пентилюк О. М. Петренко О. І. Пометун О. О. Сокуренко О. І. Цебержинський В. П. Шкварець

© «Вересень» № 3–4 (74–75) 2016

 $\overline{\phantom{a}}$  , and the set of the set of the set of the set of the set of the set of the set of the set of the set of the set of the set of the set of the set of the set of the set of the set of the set of the set of the s

*Вересень*

# **Науковий часопис**

№ 3–4 (74–75) 2016 Виходить 4 рази на рік Заснований 1996 року

# **З М І С Т**

#### **Освітня політика**

## *В. І. Шуляр*

Стратегії підготовки вчителя літератури до реалізації концепції нової української школи.............3

# *Н. А. Сторчак*

Правова компетентність – складова професійного розвитку вчителів-суспільствознавців..............................

## **Школа управління**

# *Я. Є. Стемковська*

Провідні тенденції управління розвитком колективу вчителів школи художньо-естетичного профілю...............................................................................11

#### **Моніторинг якості освіти**

*О. В. Таранова* Погляди батьків на різні аспекти навчання їхніх дітей...........................................................................16

#### **Методика. Досвід**

#### *С. О. Клименко*

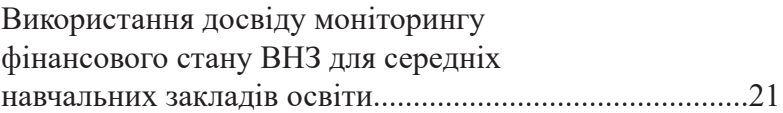

**Виховуємо громадянина**

# *С. П. Шубін*

Генеза феномену громадянського суспільства в світовій філософсько-політичній думці від передумов його в иникнення до кінця XVIII століття..................................33

*Адреса редакції:* вул. Адміральська, 4-а, м. Миколаїв, 54001 Тел./факс: (0512) 37 85 89, E-mail: moippo@moippo.mk.ua

Затверджено і рекомендовано до друку рішенням ученої ради Миколаївського обласного інституту післядипломної педагогічної освіти.

Протокол від 22.06.2016 № 5

#### *Літературні редактори:*

А. Ю. Антонова (укр., рос.),

Г. М. Запорожченко (укр., рос),

Р. О. Гришкова (англ.)

#### *Технічний редактор:*

Н. М. Дерманська

#### $\mathcal{L}_\mathcal{L}$  , where  $\mathcal{L}_\mathcal{L}$  is the set of the set of the set of the set of the set of the set of the set of the set of the set of the set of the set of the set of the set of the set of the set of the set of the *Умови публікації*

Статті мають бути написані спеціально для часопису «Вересень» (ніде раніше не друковані та не надіслані до інших видань); відповідати вимогам ВАКу до наукових праць; мати анотацію, ключові слова українською, російською та англійською мовами; літературні джерела, розміщені в алфавітному порядку не менше десяти найменувань; супроводжуватися рецензією та авторською довідкою (прізвище, повне ім'я, по батькові, звання та посада, адреса, контактні телефони).

Статті приймаються у вигляді файлів текстового редактора Word for Windows електронною поштою або на дискетах 3,5.

Редакція залишає за собою право скорочувати, редагувати статті, а також вносити зміни в назву. Редакція не рецензує надіслані матеріали.

Рукописи, дискети, малюнки, фотографії та інші матеріали, надіслані до редакції, не повертаються.

Передрук із журналу здійснюється за згодою редакції журналу. Посилання на журнал обов'язкове.

Редакція приймає замовлення на розміщення реклами. Редакція не несе відповідальності за тексти рекламних оголошень.

Автор статті відповідає за правильність і достовірність викладеного матеріалу, приналежність матеріалу йому особисто, правильне цитування джерел та посилання на них, використану термінологію та інші відомості.

Думка редакції не завжди збігається з думкою авторів.

Лабораторія редакційно-видавничої діяльності Миколаївського обласного інституту післядипломної педагогічної освіти

\_\_\_\_\_\_\_\_\_\_\_\_\_\_\_\_\_\_\_\_\_\_\_\_\_\_\_\_\_\_\_\_\_ Наклад 100 примірників

#### **Літературний дивосвіт краян-ювілярів**

#### *Т. Бабійчук*

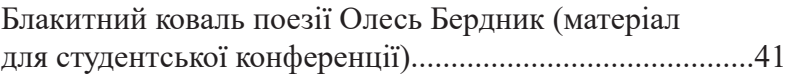

#### *А. А. Улицька*

Поезії для дітей Миколи Вінграновського в роботі вчителів початкових класів і музики..................50

## *Г. М. Гич,*

*А. В. Рябикіна*

«Новий одяг Гутенберга»: мультимодальні тексти у роботі учителя-філолога XXI століття..............56

## *Л. А. Назаренко*

Специфіка реалізації світоглядних позицій Д. Кременя в збірці «Елегія троянського вина»: до питання вивчення літератури рідного краю в старших класах...............................................................67

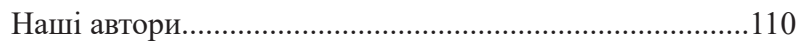

Отже, пропонований матеріал поетичних творів Миколи Вінграновсь-кого сприятиме:

- активізації творчого потенціалу вчителів початкових класів і музики;
- збагаченню їхнього культурно-освітнього рівня;
- залученню школярів до музично-поетичної творчості земляків.

#### **Література**

1. Буєвський Б. Ластівка нашої хати: збірка пісень для дітей дошкільного і мо-лодшого шкільного віку на вірші М.Вінграновського. – К: Редакція газети «Слово Просвіти», 2011. – 25 с.

2. Вінграновський М. Приспало просо просеня//Літературне читання: підручник для третього класу загальноосвітніх навчальних закладів/ В.Науменко. – К.: Генеза, 2013.– 176 с.

3. Вінграновський М. Що робить сонце уночі//Зб.: Андрійко-говорійко. Вірші. – К.: Веселка, 1970. – 19 с.

4. Лазарук М. Вінграновський: Степовий Сварог: есе про незабутні мандри Україною з Миколою Вінграновським. – Харків: Фоліо, 2009. – 185 с.

5. Савченко О. Методичні рекомендації і календарно-тематичне планування уроків літературного читання в 4 класі/Початкова школа, №№ 7-8, 2015. – С.16-21.

6. Салига Т. Вінграновський: літературно-критичний нарис. – К., 1989. – 167 с.

7. Улицька А. Що робить сонце уночі// Зб.: Заспіваю твоє ім'я: пісні для шко-лярів, учителів музичного мистецтва, керівників вокальних гуртків, виконав-ців. – Миколаїв, 2012. – 24 с.

8. Улицька А. Куди тобі сонечко/ Зб.: Пісенні барви ріднокраю: пісні для шко-лярів, вчителів музичного мистецтва, керівників вокальних гуртків, виконав-ців. – Миколаїв,  $2013. - 37$  c.

УДК 378.147 + 81.23

# **«НОВИЙ ОДЯГ ГУТЕНБЕРГА»: МУЛЬТИМОДАЛЬНІ ТЕКСТИ У РОБОТІ УЧИТЕЛЯ-ФІЛОЛОГА ХХІ СТОЛІТТЯ**

*Галина Гич, А. Рябикіна*

*Стаття присвячена новим видам знань і умінь учителя-філолога ХХ1 століття – так званій «новій грамотності», яка вимагає від сучасного вчителя умінь та навичок самостійного створювання або знаходження в Інтернеті нових видів текстів із подальшим використанням їх на уроках мови і літератури. Описані окремі види мультимодальних текстів (QR-код, буктрейлер, гіф-анімація, глоггстер, інтелект-карта, інтерактивний плакат, лонгрід, плейкаст, скрайбінг) і дані поради вчителям щодо можливостей їх використання на уроках мови і літератури. Також стаття містить представлення конкретного практичного досвіду одного із авторів статті щодо створення окремих видів мультимодальних текстів, як скрайбінг і буктрейлери.* 

*Ключові слова: візуалізація навчальної інформації, тексти «нової грамотності» (мультимодальні, креолізовані, несуцільні, нелінійні, полікодові), QR-код, буктрейлер, гіф-анімація, глоггстер, інтелект-карта, інтерактивний плакат, лонгрід, плейкаст, скрайбінг.*

# **«НОВАЯ ОДЕЖДА ГУТЕНБЕРГА»: МУЛЬТИМОДАЛЬНЫЕ ТЕКСТЫ В РАБОТЕ УЧИТЕЛЯ-ФИЛОЛОГА ХХІ ВЕКА**

# *Галина Гич, А. Рябикина*

*Статья посвящена новым видам знаний и умений учителя-филолога ХХІ века – так называемой «новой грамотности», которая требует от современного учителя умений и навыков самостоятельного созидания или нахождения в Интернете новых видов текстов с последующим использованием их на уроках языка и литературы. Описаны отдельные виды мультимодальных текстов (QR-код, буктрейлер, гиф-анимация, глоггстер, интеллект-карта, интерактивный плакат, лонгрид, плейкаст, скрайбинг) и даны советы учителям о возможностях их использования на уроках языка и литературы. Также статья содержит представления конкретного практического опыта одного из авторов статьи о создании отдельных видов мультимодальных текстов, скрайбинг и буктрейлер. Ключевые слова: визуализация учебной информации, тексты «новой грамотности» (мультимодальные, креолизовани, сплошные, нели-*

*нейные, поликодови), QR-код, буктрейлер, гиф-анимация, глоггстер, интеллект-карта, интерактивный плакат, лонгрид, плейкаст, скрайбинг.*

## **«GUTENBERG'S NEW CLOTHERS»: MULTIMODAL TEXTS IN THE WORK OF TEACHER-PHILOLOGIST OF THE XXI CENTURY**

*Галина Гич, А. Рябикіна*

*The article deals with new kinds of knowledge and skills of teacher-phililogist XXI century, «new literacy» that requires modern teacher's knowledge and skills to self-create or find new kinds of texts in the Internet for using at the lessons of language and literature. It is spoken in detail certain types of multimodal texts (QR-code, book-trailer, GIF- animation, glogster, mind-card, interactive poster, longread, playcast, scribing). Recommendations are given for using this texts at lessons of language and literature. Data are given about author's experience to create certain types of multimodal texts.*

*Key words: visualization of educational information, texts «new literacy» (multimodal, creolized, not holistic, nonlinear, multi-semiotic), QR-code, longread, playcast, scribing.*

## *Метою візуалізації є не картинки, а проникнення в суть Бен Шнайдерман, 1999.*

Сучасні учні, яких називають «цифрові аборигени» або «народжені в Інтернеті» (Марк Пренскі, всесвітньо відомий американський журналіст, оратор, письменник, консультант і конструктор у галузі освіти і навчання) радикально відрізняються від учнів попередніх поколінь. Притаманна їм «кліпова» свідомість безперечно вимагає змін в організації навчання та потребує інших форм подачі навчальної інформації [2]. Автори вважають нові види текстів потужним інструментом вчителя-філолога ХХ1століття [3].

Учителі як «люди книги» мають опановувати навчальні технології, які спрямовані на «людей екрану» (Джеймс Мартін, британський футуролог). З нашої точки зору, це може бути одним із завдань педагогіки ХХ1 століття, що вимагає відповідного інструментарію вчителя – як у площині теоретичних знань, так і щодо умінь використовувати такі технології на уроках.

Одна з специфічних особливостей «людей екрану» - їх візуалізація; відповідно не враховувати це сучасний учитель не може. Технологія візуалізації навчального матеріалу перегукується з педагогічної концепцією візуальної грамотності. Ця концепція ґрунтується на положеннях про значущість візуального сприйняття для людини в процесі пізнання світу і свого місця в ньому, провідної ролі образу в процесах сприйняття і розуміння, необхідності підготовки свідомості людини до діяльності в умовах все більш «візуалізованого» світу і збільшення інформаційного навантаження.

У той же час сьогодні читач все частіше бачить так звані несуцільні, креолізовані, нелінійні, мультимодальні тексти, які також називають «тексти нової природи» або «тексти нової грамотності» [4] Це тексти, в яких інформація подається невербальним або не тільки вербальним способом. У даний час такі тексти є однією з переважаючих форм представлення інформації у засобах масової комунікації. Не відстає і педагогіка - інтерес фахівців викликає функціонування засобів вираження у креолізованих текстах і роль мовних і немовних засобів в їх формуванні.

Сучасний учитель літератури повинен мати у своєму творчому доробку різноманітні нові види текстів, які широко представлені в інтернет-середовищі і допоможуть педагогу зробити урок більш цікавим, зрозумілим та ефективним.

Функції КТ:

• атрактивна - привертати увагу адресата, брати участь в організації візуального та / або аудіального сприйняття тексту;

• інформативна - передача певної інформації; безпосередня участь у формуванні змісту тексту;

• функція ілюстрації вербального компонента;

• волюнтативна – управління пізнавальною діяльністю учня;

• метакомунікативна - графічні засо-

би є важливою частиною комунікації, тематично або функціонально спрямованої на саму себе;

• експресивна - вплив на емоції адресата;

• естетична - вплив на естетичні почуття адресата

• фатична і контактна - зазвичай в мультимедійних текстах створюється ситуація живого спілкування;

• технічна - організація візуального сприйняття тексту, наприклад, зорове визначення рамок висловлювання тощо.

З точки зору впливу на різні органи сприйняття, тексти «нової грамотності» поділяються на три групи: візуальні, аудіальні та аудіовізуальні:

• друковані тексти: текст підручника, таблиці, картки (демонстраційні картки і роздатковий матеріал), схеми, картини (малюнки), екранні засоби: діафільми, діапозитиви, транспаранти,

• аудіозаписи - звукові посібники використовуються для виховання культури усного мовлення (навичок правильної вимови, виразного читання тексту) і для розвитку зв'язного мовлення учнів,

• навчальні відеофільми, мультимедійні програми.

Такі полікодові тексти за рахунок використання графічних і вербальних компонентів уявлення смислової домінанти роблять навчальний контент концентрованим та інформативним

Отож, які саме тексти може використовувати вчитель ХХ1 століття?

Досить цікавою є технологія використання QR-кодів, яку також пов'язують із технологією «доповненої реальності», яка має визначати сутність освіти в електронному середовищі. Ця технологія зробить урок надзвичайно цікавим, отож представляємо її вчителям.

QR-коди (англ. quick response — швидкий відгук) тільки починають впроваджуватися у навчальний процес і можуть використовуватися вчителями для того, щоб від однієї навчальної інформації учень самостійно «рухався» до іншої. Цю технологію важко назвати текстом у традиційному

його розумінні, але методика настільки приваблива, що нам захотілось представити її вчителям-практикам.

Чим можуть бути корисними QR-коди для вчителів-філологів? Кодувати можна будь-які тексти або обкладинки будь-якої книги, відео з YouTube, локації на Google картах, файли з Dropbox, профілі в соцмережах, телефонні номери або e-mail – тобто все, що можна відправити поштою або розповсюдити через соціальні мережі. Вчитель може закодувати власні підказки, а потім роздрукувати отриманий QR-код разом із завданням. Кожен учень, якому знадобиться консультація за темою, отримає її в будь-якому зручному місці, просто зчитавши код за допомогою власного гаджету. Скажімо, сервіс QR Treasure Hunt Generator автоматично створює QR-вікторину із запропонованих питань. Потім роздруковані QR-коди можна розмістити у класі і діти починають їх розкодовувати.

Для створення QR-коду знадобляться Інтернет, принтер і камера. Серед українських та україномовних ресурсів для створення QR-кодів популярністю користуються наступні: http://ua.qr-code-generator.com, http://qrcodes.com.ua/, http://www.qr-code. com.ua; врешті-решт, можна просто ввести ключові слова «створити QR-код».

Для зчитування кодів є програма QR Droid, яка дозволяє також створювати власні коди і відправляти їх однокласникам або вчителеві. Можна скористатися сервісом зі схожими функціями Neoreader, який працює на iOS і зчитує усі типи кодів. Тим, у кого немає смартфона, допоможе проста програма QRreader, яка має лише одну функцію – досить піднести код до веб-камери, і додаток його автоматично зчитує. Якщо немає веб-камери, допоможе розширення для Google Chrome, яке прочитає будь-який QR-код.

Радимо вчителям скористатися наступним ресурсом (добірка прикладів використання QR-кодів в Україні, timso.koippo. kr.ua/skripka/qr-kody-v-osviti/), де висвітлено певний досвід використання цього дуже незвичайного тексту у педагогічній практиці. Зазначимо ще раз, що це – не стільки специфічний текст, скільки перспективна методика, яка допоможе вчителеві зробити процес навчання більш цікавим для учнів.

Так, активно створюються та поширюються у мережі буктрейлери за творами відомих миколаївських авторів. Ці аматорські відеороліки розміщуються не тільки на відеохостінгу Ютуб, але і широко представлені на персональних сайтах письменників, сайтах бібліотек та інших літературних майданчиках Інтернету. Наприклад, на сервісі Wiki.Bit.me представлено буктрейлер на книгу Валерія Бойченка «Три зошити». Методика створення буктрейлерів описана нами раніше [2], а практичний досвід створення таких міні-роліків був представлений на Всеукраїнській науково-практичній конференції «Літературний дивосвіт краян-ювілярів» одним із авторів статті (технологія створення і використання на уроках буктрейлеру та скрайбінгу за творами Миколи Вінграновського). Як влучно сказала автор цих навчальних продуктів: «Ми не можемо гарантувати, що ці тексти активізують читання дітей, але ми маємо «потягти» за цю ниточку». Ринок буктрейлерів за навчальними творами надзвичайно широкий; з їх допомогою можна не тільки зацікавити дітей читанням цих книг, але і використовувати їх на етапі постфази читання – коли учень самостійно складає буктрейлер, в якому споглядається його особисте ставлення до прочитаного шкільного твору.

Гіф-анімація – «рухомі картинки», які можна вставляти у будь-які інші нелінійні тексти або використовувати самостійно. Потужна програма для створення gif-анімації - Ulead GIF Animator. З її допомогою можна створювати анімацію для Web-сайтів і Web-презентацій, мультимедійні файли або просто показати учням картинку, створену на основі фотографій або малюнків чи рисунків. Так, скажімо, вчитель може створити таку гіф-анімацію з титульних обкладинок книг, які учні мають прочитати за літо, і надіслати цей ресурс кожному учневі на електронну скриньку. Так, скажімо, можна об'єднати героїв літературного твору у таку рухому картинку, а на уроці учні

#### ЛІТЕРАТУРНИЙ ДИВОСВІТ КРАЯН-ЮВІЛЯРІВ

мають назвати героя, охарактеризувати його вчинки і т. д. Тим більше, що сучасні учні мають дуже швидку реакцію і їм, зазвичай, подобаються завдання такого роду, де вони можуть швидко давати відповіді на поставлені питання.

Найпростіший сервіс для такої роботи – Гіфовіна (gifovina.ru/), який дозволяє учителю буквально за кілька хвилин об'єднати кілька картинок (фотографій, ілюстрацій та т. ін.) в одну «рухому» картинку, яку можна використовувати на різних етапах уроку: ілюстрації із зображенням основних персонажів твору, картинки із зображенням основних подій твору і т. д.

Глоги - це інтерактивні мультимедійні зображення, схожі зовні на звичайний плакат, але читачі таких зображень можуть взаємодіяти із їх вмістом. Одна з популярних соціальних мереж, яку активно використовують учні і вчителі - глогстер (Glogster), вона допоможе створити вільні інтерактивні плакати (glogs). Виглядають вони як мультимедійні плакати, або ж малюнки в соціальних мережах. Також їх можна розміщувати як свої малюнки і фотографії на різних точках сторінок, вибирати розміри зображень, їх взаємну орієнтацію, закачувати музику і відео, включати мультимедійні ресурси кнопками різних програвачів, вставляти посилання на зовнішні ресурси, і т. д. Glogster забезпечує середовище для розробки інтерактивних плакатів. Учителі та учні можуть із легкістю додавати текст, зображення, фотографії, аудіо (MP3), відео, спецефекти та інші елементи в свої glogs.

Радимо вчителям використовувати сервіс Glogster EDU, запущений у 2009 році в якості освітньої спільноти, який дозволяє всім учасникам навчального процесу використовувати glogs в якості навчальних посібників і ділитися своїми Glogs у своєму віртуальному класі (rcmediateka.rusedu.net/ post/389/29840; interpaket.blogspot.com/p/ blog-page\_50.html; blog.chem-bio.com.ua/ сервіс-glogster-edu-майбутнє-плакат).

Інтелект-карта (ментальні карти, карти пам'яті, «карты ума» - рос.) – реалізується у вигляді дерева (схеми, на якій зображені слова, ідеї, завдання або інші поняття, пов'язані гілками, що відходять від центрального поняття або ідеї). В основі цієї техніки лежить принцип «радіантного мислення», відправною точною якого є центральний образ (це може бути літературний герой, автор твору або центральна проблема цього твору). Інтелект-карти на літературні теми досить широко представлені в Інтернеті.

Цікавим і корисним для вчителя при опановуванні нових технологій викладання української мови та літератури може бути методичний посібник » учителя української мови та літератури із Нікополя Ліханської Оксани Леонідівни «Використання інноваційних технологій на уроках української мови і літератури: метод інтелект–карт», виданий у серії «Каталог «Інноваційний досвід Дніпропетровщини»» (nkz23.at.ua/ DOIPPO/katalog\_dnipropetrovshhini.docx).

Інтелект-карту можна також використовувати і з метою перевірки знань учнів: коли вчитель надає дітям інтелект-карту з певними прогалинами (лакунами, пропусками), які має самостійно заповнити учень. Така карта може бути намальована учнями – це чудовий простір для їх творчої діяльності.

Інтерактивний плакат – це електронний освітній засіб нового типу, який забезпечує високий рівень задіювання інформаційних каналів сприйняття наочності навчального процесу [5]. Він органічно інтегрується в класно-урочну систему. У цифрових освітніх ресурсах цього типу інформація представляється не відразу, вона розвертається залежно від дій користувача, який управляє нею відповідними кнопками. Плакат за своєю суттю — це засіб надання інформації, тобто основна його функція — демонстрація матеріалу.

Учителю будуть корисними такі сервіси для їх створення та розміщення: myebook. com, calameo.com, issuu.com, zooburst.com. Наприклад, на персональному сайті учителя зарубіжної літератури, української мови і літератури Гарної С. Ю (garnasveta. wixsite.com/garna/----cvw2) представлений не тільки опис цієї технології, але і самі плакати, створені автором. На сайті

# ЛІТЕРАТУРНИЙ ДИВОСВІТ КРАЯН-ЮВІЛЯРІВ \_\_\_\_\_\_\_\_\_\_\_\_\_\_\_\_\_\_\_\_\_\_\_\_\_\_\_\_\_\_\_\_\_\_\_\_\_\_\_\_\_\_\_\_\_\_\_\_\_\_\_\_\_\_\_\_\_\_\_\_\_\_\_\_\_\_\_\_\_\_\_\_\_\_\_\_\_\_\_\_\_\_

«Освіта (osvita.ua) розміщено методичний посібник для вчителів-філологів «Практичне використання інтерактивних методів навчання на прикладах вивчених творів у курсі української мови та літератури 5-10-х класів», який також надасть багато корисної інформації вчителеві.

Можна використовувати нескладний сервіс ThingLink, який дозволяє за допомогою міток додавати на зображення малюнки, тексти, графіку, музику, відео. Такий плакат можна «вбудувати» на сторінку сайту або блогу.

Поки що не використовуються в навчальному процесі лонгріди («довгий текст»), які є спробою «повернути» читачів до читання більш великих за обсягами текстів, оскільки зазвичай в інтернет-середовищі читаються переважно невеликі тексти. Лонгрід - термін, запропонований американськими медіа, цим словом спочатку позначають великі текстові матеріали на сайтах. На їх читання часу потрібно більше, ніж на замітки. Пізніше лонгрідом стали називати не просто довгі статті, а історії, розказані за допомогою великого тексту з вкрапленнями фоторепортажу, відеосюжетів та інфографіки.

Лонгрід передусім - не суцільний масив тексту, а цілий комплекс, що складається з тексту з відеороликами, інфографікою, презентаціями, фоновою музикою, ілюстраціями (в тому числі інтерактивними), виносками, вбудованими цитатами і т. д. Найважливіше, що всі вони взаємопов'язані між собою - вони не просто доповнюють текст, а є його рівноправними партнерами. В такому матеріалі вкрай важлива послідовність викладу, гармонійне поєднання всіх його частин - розмір і кількість ілюстративного ряду, шрифтів, кольорів і інше.

Такі лонгріди можуть бути присвячені персоналіям літераторів і дають можливість показати учням різноманітні медійні матеріали, які, поряд з текстовими, містяться у таких ресурсах.

Навчальний лонгрід може являти собою такий інформаційний ресурс, коли всі необхідні вчителям та учням навчальні і методичні матеріали зібрані і представлені у вигляді різних форматів. Це можуть бути:

- повні тексти творів, які учні мають прочитати у вигляді різних текстових документів,
- розробки уроків різних авторів,
- аудіо- та відеоматеріали (фільми, роліки, мультфільми, презентації) за темою уроку,
- посилання на ресурси Інтернету, які можна використовувати як додатковий матеріал на уроці,
- підбірки музичних записів (переважно невеликих фрагментів), які можна використовувати на різних етапах уроку.

Щоб стимулювати інтерес вчителів до створення такого роду текстів, радимо подивитися і почитати такі українські лонгріди: Insider: Найтяжчий рік історії незалежної України; Insider: Історія Євромайдану. Хроніка української революції; The Ukrainians: Мирослава Гонгадзе; The Ukrainians: Зураб Аласанія; «Українська правда. Життя»: Небесна сотня; «Новое время»: Майдан глазами Мустафы Найема; «Новое время»: Личность года; «Новое время»: Видеоитоги года.

Плейкасти – музичні листівки, які можна використовувати для вивчення учнями поетичних творів. Кращий у своєму роді сервіс, завдяки якому можна яскраво висловити свої емоції – це Playcast, який є досить простим і його легко можуть опанувати і діти, і вчителі, а потім створювати і надсилати один одному музичні листівки, щоб отримати задоволення від поетичних рядків. Учителі Миколаївщини мають певний досвід створення таких ресурсів. Так, група вчителів з Первомайщини при створенні чудового сайту, присвяченого Миколі Вінграновському (vingran.at.ua), в одному із розділів представила і плейкасти, коли свої вірші читає сам автор, а вчителі-новатори прикрасили це чудовими картинками та прекрасною музикою.

Презентації – найбільш відомий учителям приклад мультимодального тексту, вони активно створюються вчителями самостійно і можуть скачуватися з таких сервісів як «Світ презентацій», «Мир презентаций», «Swit PPT» та інших; також можна створювати і використовувати на уроках літератури презентації у форматі ПРЕЗІ.

Поряд з презентаціями у навчальному процесі починають використовувати скрайб-презентації — інноваційна технологія, за допомогою якої можна звернути особливу увагу учнів на важливий предмет уроку, забезпечити їх додатковою інформацією та виокремити головні моменти уроку. Справжнім проривом в освітньому веб-просторі став скрайбінг Кена Робінсона, автора відомих у всьому світі книг, спікера та міжнародного радника з питань розвитку творчого мислення, систем освіти та інновацій у державних та суспільних організаціях, про зміни освітньої парадигми (https://www.youtube.com/ watch?v=zDZFcDGpL4U).

Популярність технології забезпечується завдяки тому, що людський мозок мислить образами, а мова малюнка та рисунка є універсальною. Крім того, переглядати скрайбінг (зображення, що з'являється з-під пера, ручки, маркера) набагато цікавіше, ніж звичайне відео. Використання скрайбінга на уроках допомагає учням наочно уявити абстрактне поняття, відобразити, а потім відтворити матеріал. Таким чином, відбувається якісне засвоєння ключових моментів теми уроку. Візуалізація дозволяє пов'язувати отриману інформацію в цілісну картину про ті чи інші явища або об'єкти. Якщо у створенні скрайбінга учні беруть безпосередню участь, у них розвивається критичне і образне мислення.

Наразі існує два види скрайбінгу: скрайбінг-презентація та відеоскрайбінг. Перший — найпоширеніший і відомий, використовується під час усної подачі інформації, він супроводжує мовлення учителя за допомогою різних схем, малюнків, графіків. Відеоскрайбінг — динамічний вид скрайбінгу, в основу якого покладено ілюстрації та схеми, які використовуються у відеоряді. Таким чином, скрайбінг може бути представлений у вигляді статичних схем / графіків, скрайб-малюнків, скрайб-розповідей (комікси), простих надписів, виготовлених особливим стилем.

Вчителі разом із учнями для створення скрайбінгу можуть використовувати такі програми:

1. GoAnimate — дозволяє перетворити презентацію на мультиплікаційний фільм. Кожен елемент має стандартні налаштування (колір, розмір) та індивідуальні (настрій персонажа, декомпозиція фону). Сервер пропонує велику колекцію дій із персонажами, у разі виникнення проблем можна користуватися підказками.

2. PowToon — вся анімація створюється від слайда до слайда. Робоча область має кнопки управління, часову шкалу, вікно попереднього перегляду, список слайдів і перемикач вибору елементів.

3. Wideo — дозволяє додавати у презентацію зображення, персонажі, текст та музику.

4. Moovly — один із найпростіших інструментів для виготовлення анімованих презентацій, багато елементів промальовується за допомогою ручки. Цей сервер дає можливість безкоштовно створювати необмежену кількість презентацій тривалістю близько 10 хв.

5. Пояснювалки — програма для iPad, яка дозволяє створювати прості скрайбінги. Спочатку необхідно записати звукову частину презентації (завантажити готовий аудіофайл), потім намалювати ілюстрації до кожної тези. Особливість програми в тому, що візуальна частина презентації залежить від вашого вміння малювати, оскільки в ній немає готових шаблонів.

6. VideoScribe — ця програма дозволяє створити не інтерактивну презентацію, а повноцінне відео.

Таким чином, сучасний учитель мови і літератури має у своєму розпорядженні велику палітру різноманітних нелінійних текстів, які він може створювати самостійно або знаходити в Інтернеті і використовувати на уроках. Звертаємо увагу вчителів-мовників на те, що більшість названих видів текстів позначаються англомовними термінами, а тому пошук українських відповідників також може стати предметом уваги як учителів української мови, так і учнів, які із задоволенням шукатимуть синоніми до таких понять українською мовою.

Учителі активно використовують мультимодальні тексти, але звертаємо увагу на те, що існує специфіка сприйняття таких текстів, про що активно починають говорити науковці [1].

Таким чином, сучасний вчитель має у своєму розпорядженні велику палітру нелінійних текстів, які можна і треба впроваджувати у навчальний процес при викладанні мовно-літературних предметів.

 У шкільному курсі української літератури чимало уваги приділяють урокам рід-

#### **Література:**

1. Бунеева Е. В., Чиндилова О. В. Приёмы продуктивного чтения несплошных текстов // Начальная школа. – 2014. – № 4. С. 55–59.

2. Гич Г. М. Буктрейлер як засіб розвитку професійної компетенції вчителів літератури // На допомогу миколаївському педагогу: Збірник інстр.-метод. листів та рекоменд. Частина 1. – Миколаїв, 2015. – С. 166–172; Сторітеллінг як інноваційна методика формування мовної компетенції учнів ЗНЗ // Науковий вісник Миколаївського Національного університету імені В. О. Сухомлинського. Педагогічні науки: Збірник наукових праць / За ред. проф. А. Л. Ситченка. – Миколаїв, 2015. – С. 188–191.

3. Гич Г. М. Кліпове мислення у сучасній освіті // Могилянські читання – 2014: Всеукр. наук.-практ. конф. «досвід та тенденції розвитку суспільства в Україні: глобальний, національний та регіональний аспекти»: Тези. – Миколаїв, 2014. – С. 51–54; «Кліпове мислення» молоді: ворог чи друг навчання? // Наукові праці ЧДУ ім. Петра Могили: Науково-метод. – Вип. 257, Т. 269. Педагогіка / Чорноморський державний університет ім. П. Могили. – Миколаїв, 2016. – С. 38 – 42; «Кліпове мислення» дітей та підлітків як феномен сучасного навчального процесу // Вересень. 2014. – № 3–4. – С. 14–19.

4. Гич Г. М. Креолізовані тексти в освітньому середовищі ЗНЗ ХХІ століття // Освіта Закарпаття: Наук.-метод. журнал. – 2014. – № 20. – С. 105–108; Медійні методики активізації читання дітей та підлітків // Від медіаграмотності – до медіакультури: стратегії, проблеми, перспективи: тези доповідей Міжнародн. наук.-практ. конф. – Миколаїв, 2016. С. 14 – 17; Можливості використання нових видів текстів під час викладання курсу «Література рідного краю» // Літературний дивосвіт краян-ювілярів: Тези доповідей Всеукр. наук.-практ. конф., 22–23 вересня 2016 р. – Миколаїв, 2016. – С. 17–20.

5. Короповская В.П. Методика создания интерактивного плаката средствами редактора PowerPoint (использование интерактивных плакатов в образовательной деятельности): учебно-методическое пособие. – Мурманск: ГАУДПО МО «ИРО», 2015. – 44 с., 34 ил.

УДК 371.32+82.06

# **СПЕЦИФІКА РЕАЛІЗАЦІЇ СВІТОГЛЯДНИХ ПОЗИЦІЙ Д. КРЕМЕНЯ В ЗБІРЦІ «ЕЛЕГІЯ ТРОЯНСЬКОГО ВИНА»: ДО ПИТАННЯ ВИВЧЕННЯ ЛІТЕРАТУРИ РІДНОГО КРАЮ В СТАРШИХ КЛАСАХ**

#### *Л. Назаренко*

*У статті зроблено спробу аспектно осмислити поетичну майстерність Д. Кременя, його світобачення, звернути увагу на їхню актуальність, довести смислову значущість алюзії, її нерозривний зв'язок зі змістом, спроектувати влив художніх творів на свідомість учнів-читачів.*